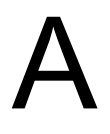

# 基 本 資 料

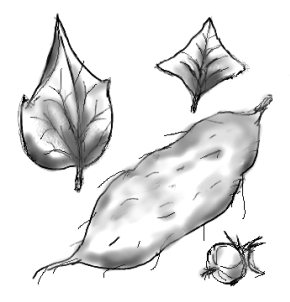

## 基本資料:

- A1 實驗室規則
- A2 實驗之路
- A3 如何撰寫實驗報告

|                        | 實驗記錄系統<br>P-E-R-D<br>本系統以日期命名, 把每天的記錄, 有<br>系統的連貫起來,方便日後查閱整理。 | $P-E-R-D$<br>990823X-P1-E1-R1-D1]<br>計劃代號<br>年 月<br>日                |
|------------------------|---------------------------------------------------------------|----------------------------------------------------------------------|
| 日 期<br>990823M<br>實驗開工 | $[990823X-P1]$                                                | 實 驗 記 錄 流 程 及 經 過<br>[990823X-P2]<br>[990823X-P3]                    |
| 990824Tu               | [990823X-P1-E1]                                               | 無疾而終                                                                 |
| 990825W                | [990823X-P1-E1-R1]<br>第一次實驗完成,決定再試一次。                         | [990823X-P2-D1]<br>還沒進行實驗,就發現行不通。                                    |
| 990826Th               | 拼了<br>ю                                                       | 但仍可得到<br>[990823X-P1-E2]<br>一些指南。                                    |
| 990827F                |                                                               | [990823X-P1-E2-D1] $\longrightarrow$ [990827X-P1]<br>由兩次實驗結果,決定新的計劃。 |
| 990828S<br>發奮圖強        | [990828X-E1]<br>即時想起來的實驗。                                     | [990827X-P1-E1]                                                      |
| 990829S<br>星期天<br>不休息  | [990828X-E1-R1]                                               | Thinking<br>[990827X-P1-E1-R]<br>終於有了初步的結果。                          |
| 990830M                | [990828X-E1-R1-D1]<br>霊感可能導致重大發現。<br>过去                       | [990830X-R1]<br>有時不用做實驗也會有結果,例如經由電腦<br>的搜尋,或者唸別人的論文所啟發的結論。           |
| 990831Tu<br>休息一天       |                                                               | 休息是為了走更長遠的路。                                                         |
| 990901W<br>日新又新        |                                                               | [990823X-P1-E2-D2]<br>過一陣子再回顧以前的記錄,經常會有新的看法或結論。                      |

請嘗試以 P-E-R-D 系統記錄你的研究歷程,可參考 A2 實驗之路說明。

## A1 實驗室規則

 1. 進行場所: 本實驗課程的進行,有以下三個實驗或教學空間。 實驗場所: 酵素化學實驗室,是所有實驗課的主要進行場所。 上課教室: 每日上午 9:00 講習課, 及每週三下午的 One-Page Show。 電 腦 室: 以個人電腦整理數據及上網搜尋,請在規定時間內使用。

- 2. 保持整潔: 請隨時保持實驗室整潔,禁止在實驗室及電腦室內吸煙及飲食。 自習、 討論會或午晚餐請多利用教室,裝有食品廢棄物的垃圾桶請加蓋。
- 3. 運作自足: 酵化實驗室的運作,希望本身能自給自足,若有必要借用其他實驗室的 儀器或藥品,請先告知教師或儀器負責人,不要打擾其他正在進行中的研究工作。
- 4. 公用物品: 所有的實驗儀器或藥品均為公用,請小心使用,用後立刻回歸原位。 所 使用到的實驗用具或器皿,請在當日實驗結束後立刻清理,不要留置過夜。 公用物 品務必節省使用。
- 5. 班組產: 每組發有自用工具 (組產), 請小心保管使用之;實驗結束後完整交還, 若 有遺失或損壞,得照價賠償。另有共用共用儀器,亦請小心使用,若發生問題請立刻 向教師報告。
- 6. 秩序自治: 酵化實驗室的管理,請選出一位室長進行自治,排定值日生負責清潔與 安全。本實驗室除了進行課程外,請勿引入其它活動;若有必要,請先經老師同意。 在實驗室或教室內,請關閉行動電話。
- 7. 上下週輪班: 各週實驗由同學分成上半週及下半週兩組輪流,上半週的同學應在週 三中午前,把儀器、藥品等交接清楚;下半週同學在週六完成實驗後,必須收拾好當 週儀器及藥品。交接時清點請務必確實,若有遺失或損毀,請立刻向教師報告。
- 8. 多做協調: 在實驗課進行期間,實驗室的空間、藥品及儀器若感到不足,務必相互 禮讓,或者排好預約時間表,以免產生衝突。若發生問題時,請立刻向教師反映。
- 9. 開放時段: 每天上午 9:00~10:00 排有講習課一小時,實驗室的正規操作時間安排在 每日 10:00~19:00 之間進行;但每天早上講習課前,可把握時間先來作一些實驗,上 完課後即可緊接進行。在規定時間之外,不鼓勵同學單獨進行實驗。
- 10. 遇颱風或地震等意外來襲時,請遵照各地縣市政府所發佈的消息決定是否上課。

●規則備忘:

## 緊急電話

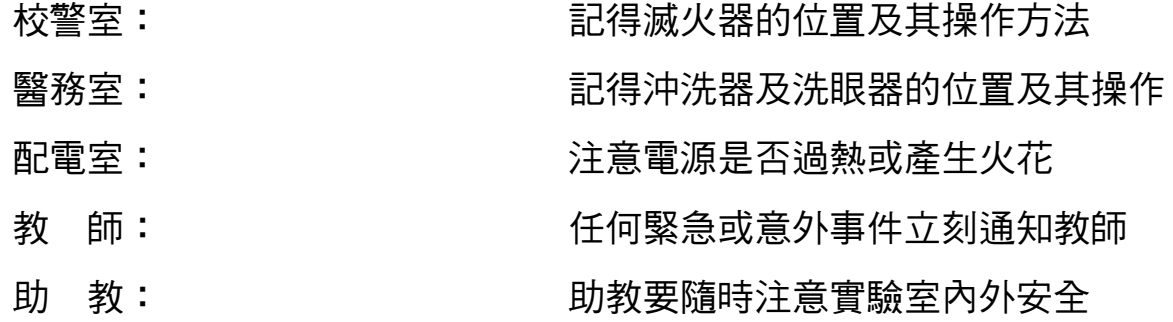

## 危險事件

## ●危險藥物:

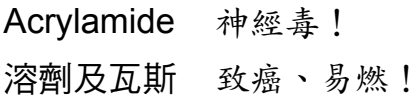

## ●危險儀器:

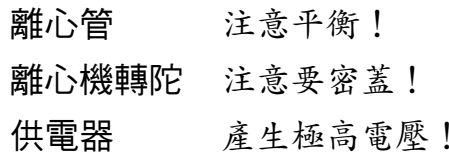

## ●潛在的危險:

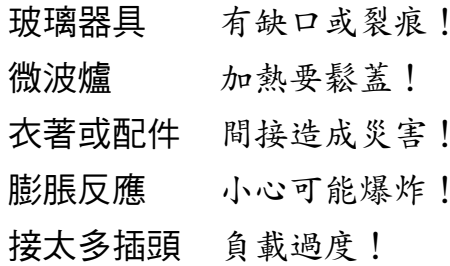

## ●其他:

不要帶太多錢在身上或背包! 不要深夜單獨一人在實驗室! 任何災變發生時不要搭電梯! 每天結束回家前要巡查一遍! 值週同學確實負責公共安全! 勿吸入其塵埃,秤量時要載手套及口置。 很多有機溶劑有害健康,也要小心瓦斯外洩。

離心管不平衡時,可能會爆開來。 離心陀沒蓋好,蓄子會掉出,毀掉離心機。 漏雷或觸及雷極時,會被雷擊休克。

缺口會刮傷手,裂痕在加熱時會爆開。 氣密物體在微波爐中加熱時,會發生爆炸。 長髮、涼鞋、太寬鬆衣褲、項鍊裝飾等。 加熱、加壓或抽真空,請小心都有爆炸可能。 插頭電源有一定的負載量,勿過度使用之。

## A2 實驗之路

### 1 確立方向: 如何開始?

當你才剛開始要進入研究工作領域,無論環境或目標都未熟悉,要如何開始呢?

#### 1.1 粗擬方向:

與指導教師討論大體的研究方向,並請老師提供若干 關鍵字 (key words)。 指導教 師可能會有兩三個題目讓你挑選,你得選擇一或二有興趣的題目,不要選太多。

#### 1.2 搜尋背景資料:

把重要的相關文獻找出來,請注意開始時只念摘要即可,但是重要論文則要仔細唸 過;最後要整理出一篇報告,說明這個題目以往的研究,以及最近的發展;最好能 夠上台報告給教師及實驗室的同學們聽,以便有進一步討論。 若你的實驗室近年來 一直在做該題目,則請教老師及學長,可以很快找出最新的論文。

- 1.2.1 如何搜尋?
	- a. 經由網路資料庫,以關鍵字查詢早期的研究報告,注意資料庫的起迄年代各有 不同;此類資料庫有 PubMed, Agricola, Current Contents 等。
	- b. 注意查了上述的各種資料庫後,可能還有空檔沒有查到,要特別小心。
	- c. 大部份的文獻只要看摘要即可,有興趣的再去找原文。 重要的文獻則要仔細 閱讀,整理出各家要點,找出可以進行探討的破綻。
	- d. 建議使用個人資料庫軟體整理你的文獻檔案,用 Reference Manager 或 EndNote 等套裝軟體,將可使你事半功倍。
- 1.2.2 除了電腦搜尋外,勿忽略書本!
	- a. 專書與教科書: 最初步的找尋對象,通常可有較淺近而完整的說明。
	- b. Review 性期刊: Scientific American, Trends 系列期刊, Annual Review 系列等。
	- c. 一般期刊: 部分期刊內有 news 欄或 mini review,簡要介紹該期重要發現。
	- d. 操作手冊 (manual): 即所謂的 cookbook,詳載實驗操作的 protocol (如 Methods in Enzymology 系列)。

#### 1.3 如何醞釀一個題目:

a. 通常這是最難熬的一段時間, 雖然已有大概的目標, 也杳了一大堆文獻, 但是你還 是不知道要做什麼。 且讓這種懸疑緊張的狀況,持續一段日子,但要時時思索你的 問題;一有靈感就馬上記下來,再由此點挖掘下去。

- b. 漸漸地,相信你會想出一條或數條可行的方向;有些人是突然在睡夢中出現指示, 也有人是慢慢想出來的。要馬上記下來,有許多人事後會忘得一乾二淨。
- c. 這些決定,對你將來的研究工作,有很大的影響;唯有正確的洞見,才能達到正確 的結果。 這很像當年哥倫布航海西行,他相信地球是圓的,一直往西走將可以回到 原地;而他所根據的資料,只是觀察海上歸來的帆船船桅,總是先看到最高點。
- d. 有時運氣也很重要, 哥倫布要是不走東西向, 而是走南北向, 他可能永遠回不了葡 萄牙,雖然他的理論是正確的;但是選擇走東西向是可以用常識判斷的。

#### 1.4 草擬研究大綱:

經過上述的醞釀後,條舉出所有可能進行探討的題目,每題考慮以下三點:

- a. 要解決的問題是什麼? 請用筆把問題寫下來,越簡短越好。
- b. 用何種方法解決此一問題?
- c. 預測可能遇到的困難。

#### 1.5 確立研究題目:

- a. 與指導教師檢討上沭大綱, 依時間或能力決定一題或數題。
- b. 研究主題要明確,要有清楚的攻擊目標,切忌散漫無章,眼高手低。
- c. 在搜尋資料時眼光要放寬廣,以便在論文的概論部份,做一個完備而嚴謹的回顧, 再由其中選出最重要且最合適的題目;但決定題目後,則集中力量在一個攻擊點。

### 2 實驗日誌: 從一開始便要有良好的實驗記錄習慣,實驗日誌是研究者的生命記錄。

- 2.1 實驗記錄的座標表尺: 時間!
	- a. 以六位數字表示日期,如 050415 為 2005 年 4 月 15 日; 此串數字,一百年才會重 複一次。 所有記錄均得載入時間,並可作為記錄的名稱。
	- b.設計製作 週記錄表 或 月記錄表,可以鳥瞰實驗的整體,並作一清楚的綱要。

#### 2.2 記錄方式:

- a. 每一記錄單元獨立成篇,以日期命名 (見 2.3); 記錄內容分條列舉, 以 ①, ②, ③ ... 編號標示,每一小條單獨敘述一個說明或觀察。
- b. 記錄內容以『日記體』為主,詳細敘述每一細節,有結果則需製表或作圖;避免使 用奇怪的代號,日後可能自己也忘掉代號的意義。
- c. 若有膠片、照片、X-ray 底片、記錄紙、轉印紙、藥品標籤等,均需小心裝在透明袋, 或黏貼在記錄本上,加以標示及說明,並在記錄中詳細描述。

d. 每頁均得標示頁碼,頁碼自始連貫至終,與下述記錄的分類命名無關。

#### 2.3 記錄的分類命名法:

- a. 依記錄內容,分為 計劃 (P) → 操作 (E) → 結果 (R) → 討論 (D) 四類。 可以 P-E-R-D 代號說明此記錄的性質,及各記錄單元之間的相互關係,方便追蹤。
- b. 實驗之起點為計劃之擬定,如 [050415-P1],執行此計劃則為 [050415-P1-E1],此實 驗之結果整理為 [050415-P1-E1-R1], 對此結果之討論為 [050415-P1-E1-R1-D1]。 但 不一定要固守 P→E→R→D 次序,可省略任何一點。
- c. 若同一天有兩項實驗計劃,另寫為 [050415-P2],其執行為 [050415-P2-E1]。
- d. 若兩個不相關的計劃同時在進行著,可在日期後面以字母區分,如 [050415XX-P1] 及 [050415YY-P1]; 每一計劃自成系統,亦可分開為兩本記錄簿。

2.4 實驗計劃 [P]: 針對一短程的實驗目標,進行紙上作業計劃,設計實驗流程。

- a. 收集所有已知的有關方法, 研讀之後, 選出一或二個最適當方法。
- b. 整理出可行的實驗步驟, 一步一步以流程條舉寫出, 註明實驗條件及細節; 像在寫 電腦程式,或電影劇本。 正式操作前,要先在腦中演習一次流程。
- c. 整理出所使用的藥品單,及其配製方法;並開始找藥品或購買。
- d. 整理出所使用的主要儀器表,事先檢查或洽借;並學會使用方法。
- e. 對可能出問題的步驟, 事先與專家討論其要點, 並預想解決方案。
- 2.5 實驗操作 [E]: 實驗成敗的關鍵時刻,也是發現的起點。
	- a. 依實驗計劃 [P] 淮行, 記錄下所有淮行渦程的細節; 要小心觀察所有細節, 寧可多 記,勿漏記重要記錄。 有點像福爾摩斯在觀察犯罪現場的記錄。
	- b. 可事先列表, 或製作一執行流程, 以便引導實驗進行。 通常在正式的記錄本之外, 可另設一本在實驗桌上使用的現場記錄簿 (*Benchman*)。
	- c. 第一次試作失敗,檢討後若計劃不改,則進行第二次操作為 [P1-E2]。
	- d. 若檢討後改變計劃,則 [P1] 取銷,重新寫計劃,另立一新日期。
- 2.6 實驗結果 [R]: 不論成功或失敗,仔細察覺事實真相,均能獲益。
	- a. 就所得數據, 一一整理出結果, 不管成敗, 都要製成完整形式的圖表; 數據若不整 理成圖表,無法對它分析或思考。可把所有的圖表結果貼在書桌前,朝暮思考。
	- b. 對所得圖表進行觀察、討論,分條以文字描述所觀察及省思的結果。
	- c. 強迫自己對結果的圖表,作最大限度的想像,儘量擠出新的觀察結果。
	- d. 若結果不佳,亦必慎重整理、檢討,勿隨手一丟了事;既使失敗的實驗,也要從中 榨出一絲結果,做為改善的起點。

2.7 實驗討論 [D]: 由各種角度,檢討實驗的來龍去脈。

a. 針對所得結果進行討論,說明其所衍生的問題或結果。

- b. 由結果所衍生出的問題,提出可能之說明,並建議解決方式。
- c. 對失敗的實驗, 提出改進及注意要點, 捲土重來。
- d. 實驗雖然看似成功,要思考各種可能造成相同結果的假相。
- e. 不要忘記跳出實驗現場,以較寬廣的角度,再次檢討整個研究的大方向。

#### 2.8 應用心得:

- a. 以日記方式記錄,是一種自我對談及省思,經常可在以筆記錄的過程中,自動顯現 出問題的答案;同學們大多懶於做這種記錄與省思。
- b. 積極的研究生活,每天可經歷一個 P-E-R-D 循環,並由結果規劃次日的計畫 [P]。
- c. 若一時無法對問題有所解答,過些時候再重新細讀實驗記錄,可能會有新的心得。
- d. 隨時把實驗結果影印給指導老師,共同討論,或在 Lab meeting 口頭報告;把重要結 果整理成一頁來報告 (One-Page Show) 是一理想的方法。
- e. 當記錄數目累積相當多後,可作一 index 表,表列各實驗摘要,方便杳閱。
- 3 原則思考:對於即將踏入研究生涯的人,應該仔細思考一些原則性的問題。
	- a. 誠實地檢討自己是否真的對科學研究有興趣? 或者只是繼續升學? 做自己有興趣 的事,而且可以取得學位,是人生相當痛快的事,但其所需付出的代價也很高。研 究工作幾乎是從失敗中慢慢湊得成功的,要有耐得住失敗的勇氣與決心。
	- b. 是否有決心可把事情實實在在做好? 科學研究是無法馬虎的,因為在整個研究過程 中,有許多陷阱與假象;只要有一點疏忽,就很容易被大自然所瞞騙。
	- c. 檢討自己是否為固執不化的人? 即使實驗結果看來非常成功,若發現有一絲破綻, 要馬上變成『忠誠反對黨』,回頭攻擊原先的成果。 越有智慧的人,越早能識破被 騙的事實;魯愚的人則常固執在被欺騙的迷思中,無法自知及自拔。
	- d. 你是否真的喜愛大自然? 不但喜歡花朵的鮮豔與構造,也為分子的構造所著迷。具 有創造力的科學家,通常都不會侷限在一個小角落,能夠向四方伸出觸角。很像一 隻愛玩的小貓,到處抓抓爬爬、探索世界;牛頓說他只是在海邊撿貝殼。
	- e. 要把自己變成一個偵探,具有深刻的觀察力,有超凡的想像力,能夠洞見事實於迷 霧之中,像福爾摩斯一樣;也要是一個探險家,能夠勇敢地探索未知,對抗極為不 利的環境條件,像哥倫布一樣;也要用最純真的眼光去看這個表象世界,才能真正 了解根基於物理或化學原理的生物世界之本質,就像費曼一樣。

## A3 如何撰寫實驗報告

### 1 通則:

- a. 實驗報告是完全根據你自己的實驗歷程撰寫的,因此除了小部份引用他人的文獻之外, 都必須是實實在在的實驗結果與過程的記錄。
- b. 報告長短與成績並不成正比,實在而有創見的一句話,比千百行空話要有價值。
- c. 每個人要寫自己的實驗報告,膠片等影像結果可以用彩色影印附上。 儘可能使用電腦 文書處理及科學作圖軟體撰寫報告。

## 2 實驗報告的結構:

以下雖然大略描述一般報告的構造與寫法,但論文格式並無一定規格,只要寫得合理、 正確、一致,均為好的論文報告。 事實上只要隨手翻開一本科學期刊,參照裡面論文 的格式,用心來寫報告,也可以有相當好的成果。

### 2.1 Cover and Content:

第一百為封面及目錄,上半百依序寫入 實驗課碼、題目、組別、作者、交出日期等 訊息;下半頁要整裡出一張目錄表,詳細標出各項內容的頁數。

## 2.2 Introduction:

簡單描述實驗的動機與目標,請用 自己的話 說出來,不要直接抄襲。 若需要引用 他人文獻,請小心註明出處。

### 2.3 Materials and Methods:

請寫出 你自己的 實驗步驟,完全記錄下你所操作的流程與條件,而非講義或論文上 所載者。 這部份最容易過度抄襲,若使用已知的報告或論文中的方法,請加註出處 即可,不必要原文再抄一次,沒有任何意義。

## 2.4 Results:

條理分明地寫出你的結果,照實陳述觀察所得結果。 實驗數據要經過整理後,才作 成圖表以利判讀;不要將原始資料原封抄錄或貼在報告。 若重複嘗試過多次實驗, 請去蕪存菁,只寫出有意義的實驗結果,以免空佔篇幅;但切勿遺漏重要結果。

### 2.5 Discussion:

由結果所得到的觀察,進一步整合分析,說明由結果所透露出來的信息。 若有與事 實或已知不符的現象,請仔細討論或解釋之。 通常都要引用已發表的論點來討論, 並且引伸出可能的解釋模型;此一部份最需要發揮你的專業實力。

## 2.6 References:

報告中若有引用他人結果者,一定要列入參考文獻。 編輯參考文獻要多下苦功,不 可因為文獻不好查或不易打字而隨便交差。 參考文獻的寫法相當複雜,不同期刊有 不同格式,請選定一種寫法;推薦參考使用 Plant Physiology 上的格式。

- 2.7 Figure and Table:
	- a. 圖表一定要精確製作,正確而易懂的圖表,最有助於研究結果的判讀。 圖表都要加 說明文字;好的圖表自己會說話,只要研讀單獨的圖表即可瞭解其實驗結果。
	- b. 雖然不嚴格限定,但使用電腦軟體作圖已成為必要,*SigmaPlot* 最為常用。作圖方法 的最佳範本都在現成期刊上,多參考別人如何安排圖表內容,是最佳的學習方式。

#### 3 文章寫法建議:

3.1 先寫下大綱骨架:

不知如何開動寫作? 先把骨架畫出來,安排好它們之間的先後順序,再填入文字。 最基本的骨架是依上述之 Introduction → Methods → Results → Discussion 流程, 於每一大項下,把要寫的內容分點條列出來,再於各點填入說明文字;說明文字要 有層次,寫法如下所述。

3.2 文句合乎邏輯且具層次感:

文字敘述有層次感,相互連成一氣,且邏輯通順,是為上乘。 例如:先整理出 b, z, c, d, x, a, y 等單點敘述,分析其內容之相關性,再以箭頭整理出幾個大類:

 $(1)$  a  $\rightarrow$  b  $\rightarrow$  c  $\rightarrow$  d  $(2)$  x  $\rightarrow$  y  $\rightarrow$  z

依此關聯性,分成上述之(1)及(2)兩點或數點,以文字連貫描述。

- 3.3 文章多使用精練短句:
	- a. 冗長的文字令人無法卒讀,也會造成語意不清。 兩個標點符號間,不要超過二十個 中文字,最好保持在十個字左右。
	- b. 寫好的文句,要再三反覆推敲,看文字是否通順,是否能讓讀者輕易瞭解;若刪除 文字後,完全不會影響文句的意義,則請去除這些文字。
	- c. 避免不必要或輕浮的文字,勿使用過度口語化的文句。 請預留充份的時間整理報 告,倉促寫出來的報告,通常不會太好。
- 3.4 可先整理結果圖表:
	- a. 在寫正式的論文時, 有一個比較容易入手的途徑。 就是先把各個圖表整理出來, 並 且把它們的先後順序串連好,例如排好 Fig. 1, Fig.2, Tab. I, Fig. 3 …等次序。當作好 圖、排好次序後,你心中已經有相當的定見,大概知道要如何強調論文主題。
	- b.依據所擬的一系列圖表,寫出實驗結果,緊接著依結果寫出討論。 然後再回去寫 Introduction, 而 Material and Methods 可在任何時候撰寫, 把 Abstract 留在最後。
	- c. 在準備圖表的過程中,同時要把最近所有的相關期刊整理出來,並且至少要讀熟每 一篇的摘要;除了準備作為參考文獻之外,也是你寫 Introduction 或 Discussion 時的 材料與論述根據。

#### 4 編輯注意事項:

#### 4.1 英文大小寫要注意:

中文文章內附有英文字詞時,不要隨意使用英文大寫字母。 一個基本原則是,假設 這些英文字詞在英文文章中,應該大寫的才使用大寫,否則維持小寫字母。英文的 拼音一定要正確,換行時單字要依音節來分節;遇學名則要用斜體字 (*italic*)。

#### 4.2 英文空格要注意:

夾雜中英文時,中英字詞之間要空半格;數字與其單位之間也要空半格 (如 5 mL 而 非 5mL), 但溫度及百分比除外 (如 37℃, 100%); 刮號之外側要空半格, 但刮號內側 不空格;等號及加減號的前後各要空半格,例如 1 + 2 = 3, 不要打成 1+2=3。

#### 4.3 儘量使用中文名詞,但不要勉強翻譯專有名詞:

以中文撰寫報告時,儘量使用中文名詞,但對一些尚無確定名稱的英文名詞,則不 要硬翻成中文 (chaperonin),直接用英文名詞可也。一些方便而常用的縮寫 (如 DNA, Glu 等) 直接用英文較好,但是澱粉就不要在文章中寫成 starch 了。

4.4 其它細節:

- a. 版面平實比花俏而空洞要好,不要用太多花樣字體、花邊或背景,以免喧賓奪主。
- b. 標題或重點可用較大的字或 黑體字 突顯,但不要用海報體等標題字型在主文中。
- c. 報告要編頁碼,通常封面及目錄不編入正式頁碼,另以小寫羅馬數字 (i, ii ...) 編碼。
- d. 文章的撰寫與版面安排,是一種能力與眼光,無法在短期內達致上境;但只要多看、 多效法別人或期刊上的成品,多少也能製作出像樣的作品。

### 5 如何整理 One-Page Show:

- a. 很多學術會議採用 Poster 展示方式,作者可把自己的工作成果,以海報張貼出來,簡單 明瞭地讓參觀者獲得所要的信息。
- b. 進行研究工作時, 你也可以用 One-Page Show 方式, 定期向指導教授簡單提出成果報告, 以檢討實驗的進行方向。沒有經過整理的結果,是很難去評斷的。
- c. 本課程每週的實驗結果,亦以此一方式,整理在一張投影片中,簡要報告每組的結果, 並提供一個現場討論的機會。以下是整理 One-Page Show 的方法與步驟:
	- 1. 所有資料限於一頁之內,因此請去蕪存菁,留下最重要者;一切以圖表為中心。
	- 2. 文字的大小要夠大,題目及每段標題用中黑體 (至少 14-18 號字), 內文用細明體 (最 小 12-14 號字);中文內的英文,請用標準英文字形 (Times New Roman)。
	- 3. 用最上方的一兩行,寫明題目及組別、報告者姓名。
	- 4. 材料及方法可以不用寫,或者大略描述,但可寫出新的改進或發現。
	- 5. 直接把結果的圖表貼上, 並且加上簡單說明, 使人可以馬上獲得所有必要資訊。
	- 6. 每張圖表可以有一段小結論,簡要描述由該圖表所獲致的結果。

7. 若你的圖表太多,請去掉不重要者;若真的都很重要,請合併類似的圖表。

8. 做好之後,請練習試講多次,以便清楚地表達出報告中的重點。報告之後,要把報 告當場由同學、助教或教師所提的問題,與大家的討論內容,忠實記錄下來。

One-Page Show 的例子: (若使用 PowerPoint 格式,請改成橫頁。)

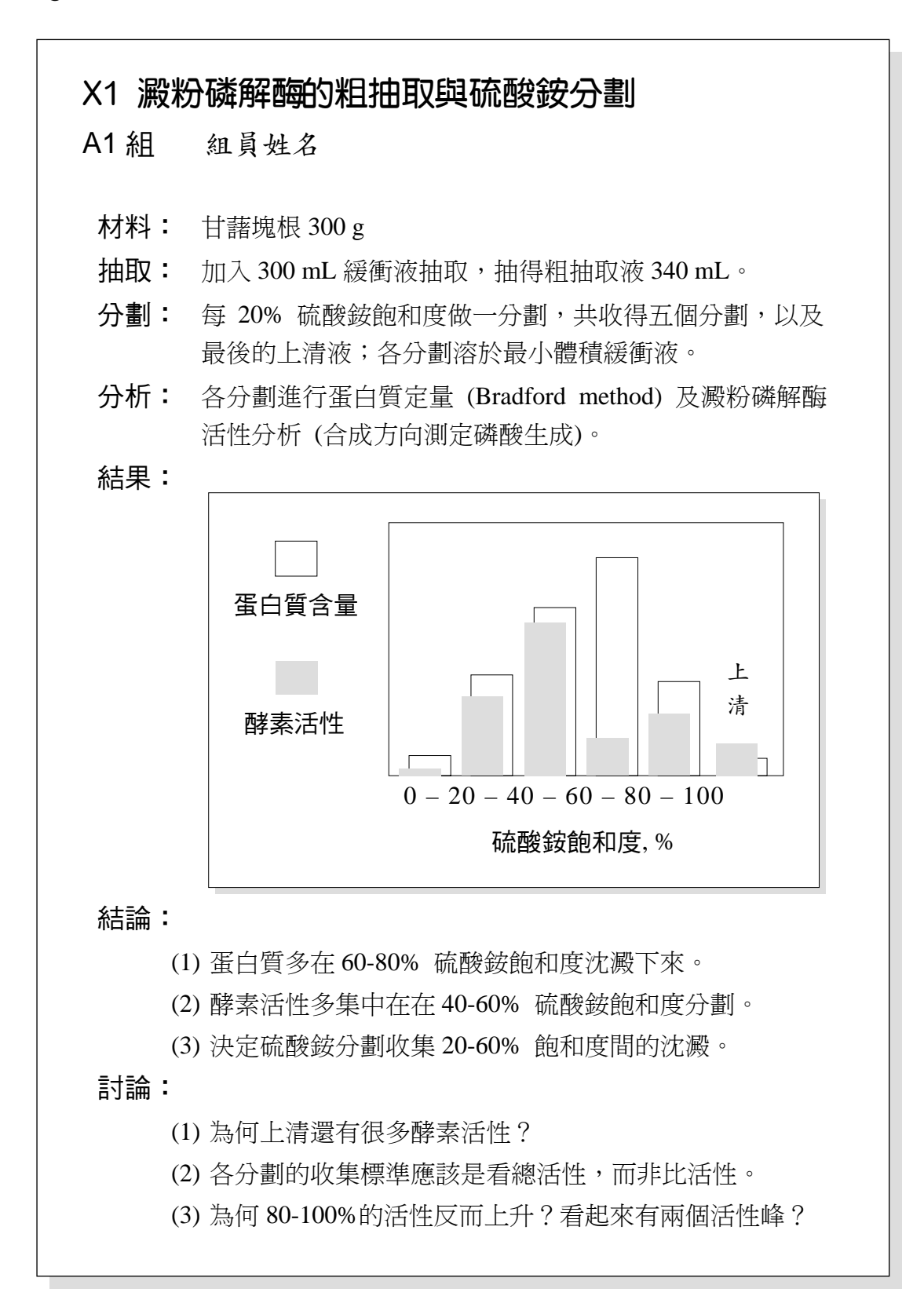